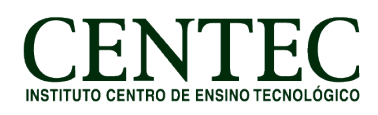

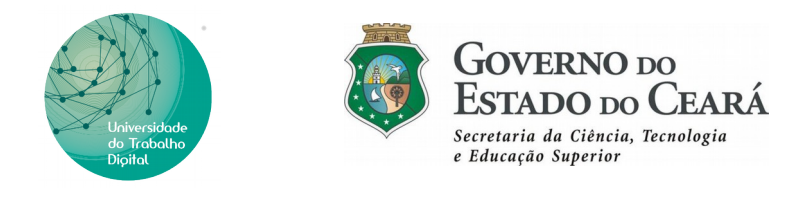

## **CURSO: INFORMÁTICA PARA O MERCADO DE TRABALHO**

# **CARGA HORÁRIA: 120H/A**

#### **Módulo I – Introdução à Informática para o mercado de trabalho (06 h/a)**

#### **Apresentação da UDT ( Curso e Instituição)**

- Unidade 1 Conceitos básicos e evolução da informática
- Unidade 2 Mercado de trabalho
- Unidade 3 Sistema Linux, manipulação de arquivos

#### **Módulo II – LibreOffice Writer (38 h/a)**

- Unidade 1 Introdução ao LibreOffice
- Unidade 2 Introdução ao LibreOffice Writer
- Unidade 3 Formatação I
- Unidade 4 Salvar, Salvar Como, Exportar como PDF
- Unidade 5 Normas de formatação
- Unidade 6 Oficina de Currículo
- Unidade 7 Marcadores e Numerações, Localizar e localizar e substituir
- Unidade 8 Hiperlink, Colar Especial
- Unidade 9 Tabela e Figuras
- Unidade 10 Cabeçalho, Rodapé, Nota de rodapé e Nota de fim
- Unidade 11 Estilos e formatação, Clonar formatação
- Unidade 12 Índices e sumários
- Unidade 13 Colunas e Capitulares
- Unidade 14 Modelos e Autotexto

#### **Módulo III – LibreOffice Calc e Lógica de Programação (46 h/a)**

- Unidade 1 Introdução ao Calc
- Unidade 2 Formatações de Células
- Unidade 3 Funções Básicas
- Unidade 4 Introdução a Lógica de Programação

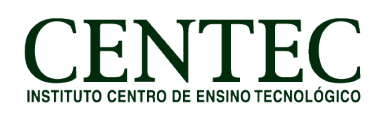

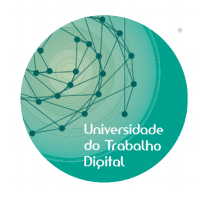

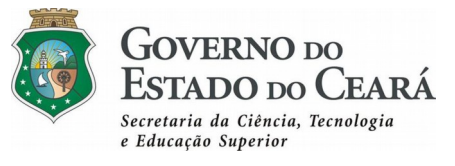

- Unidade 5 Algoritmo
- Unidade 6 Funções Intermediárias
- Unidade 7 Funções Avançadas
- Unidade 8 Recursos Adicionais do Calc
- Unidade 9 Inserindo Gráficos

#### **Módulo IV – LibreOffice Impress (08h/a)**

- Unidade 1 Introdução ao Impress
- Unidade 2 Layouts e principais ferramentas
- Unidade 3 Páginas Mestres
- Unidade 4 Transições
- Unidade 5 Animação Personalizada

#### **Módulo V – Internet (08 h/a)**

- Unidade 1 Introdução à Internet
- Unidade 2 Navegação Web
- Unidade 3 Ferramentas de Busca
- Unidade 4 Correio Eletrônico (Gmail)
- Unidade 5 Enviar e-mail, anexar arquivos
- Unidade 6 Cópia de textos, Download, Upload
- Unidade 7 Redes Sociais

#### **Módulo VI – Introdução ao curso de Design Gráfico (02 h/a)**

- Unidade 1 Conhecer o conceito de Design Gráfico.
- Unidade 2 Conhecer os tipos de imagens e formatos.
- Unidade 3 Conhecer os padrões de cores.

#### **Módulo VII – Introdução ao curso de Web Design (06 h/a)**

- Unidade 1 Introdução ao HTML
- Unidade 2 Tags básicas
- Unidade 3 Criando a primeira página HTML

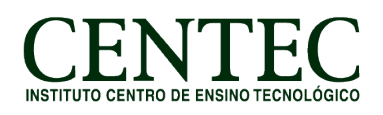

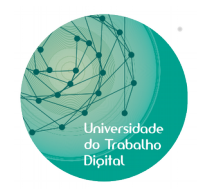

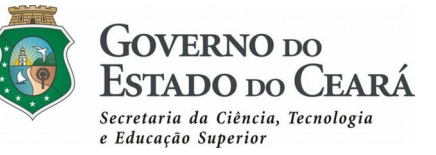

### **Módulo VIII – Introdução ao curso de Suporte e Manutenção (06 h/a)**

Unidade 1 – Hardware

Unidade 2 – Software